## Step by Step Guide to Enable Sticky Keys

Mac

## Sticky Keys allows simultaneous key presses to be performed sequentially

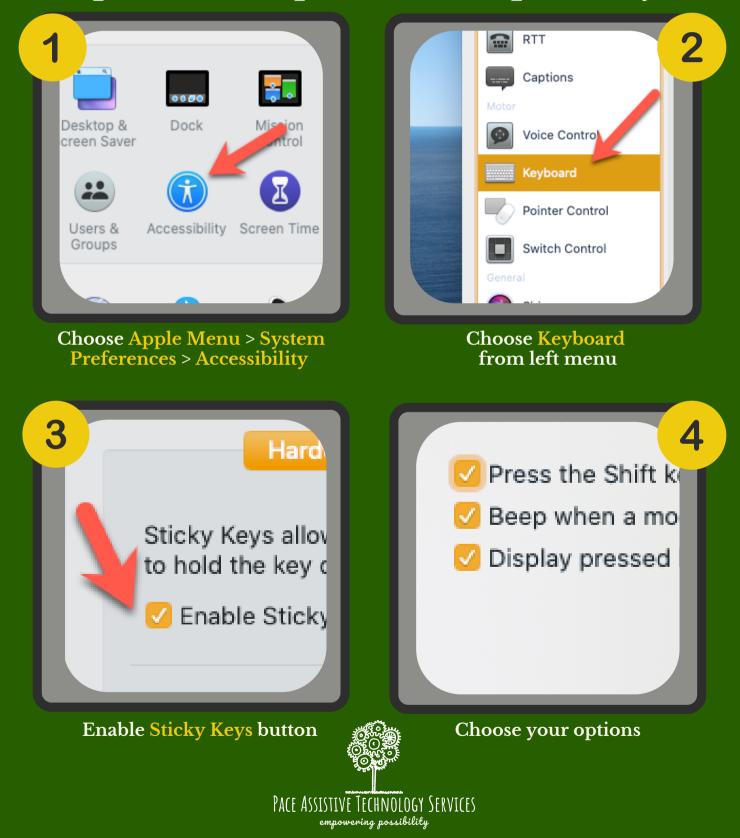